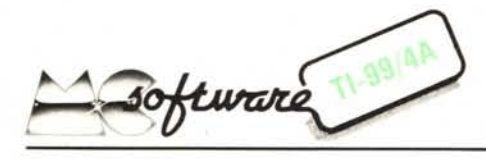

*Dopo un gioco "meditativo" come il Mastermind che vi abbiamo presentato il mese passato è ora la volta di un gioco d'azione e di simulazione. Riuscirà il nostro eroico comandante di un 'astronave ad effettuare un atterraggio su un pianeta sconosciuto senza schiantarsi sulle scoscese montagne e senza lasciarsi vincere dalla terribile forza di gravità?*

*Cimentandovi in questo tentativo meditate su quanto siete fortunati: a differenza di un reale ed autentico comandante che rischia la sua vita e quella dell'equipaggio voi non perderete comunque la vostra "pellaccia"; male che vada potrete sempre premere il tasto A ed avrete un 'astronave ed un equipaggio nuovi di zecca.*

10 REM ••• ATTERRAGGIO •••••••••••••••••<br>20 REM ••• DI PAOLO FRANCESCANTONIO •••<br>30 CALL CLEAR 40 CRR=400<br>50 L=1<br>50 L=1<br>70 DHM A(35)<br>50 L=1<br>70 DHM A(155)<br>90 CRLL CDLOR(I,16,1)<br>110 CALL ECLOR(I,16,1)<br>110 CALL ECLOR(I,16,1)<br>120 CRLL CDLOR(I,16,1)<br>120 CRLL CDLOR(I,16,1)<br>120 CRLL CDLOR(I,16,1)<br>120 CALL CDLOR(I,16,1)<br>120 420 CRL: HCHRRI, 2,59,1)<br>420 CRL: HCHRRI, 2,576,1)<br>420 CRL: HCHRRI, 2,576,1)<br>420 CRL: HCHRRI, 27,55,1)<br>420 CRL: HCHRRI, 27,55,1)<br>420 CRL: HCHRRI, 27,65,1)<br>420 VEC<br>540 CRL: HCHRRI, 29,61,1)<br>540 VEC<br>550 DRX<br>550 DRX 550 CALL SCREEN(2) 550 VEL=(INT(30-RND)+10)+5<br>570 S=1NT(3=RND)-10)+5<br>580 FDRZA=0<br>590 CALL SQUAD(100,500,3)<br>590 CALL HCHAR(D,0,127,2)<br>610 CALL HCHAR(D,1,0,127,2)<br>630 CALL HCHAR(Y,X,144,1145,1)<br>630 CALL HCHAR(Y,X,41,145,1)<br>650 CALL HCHAR(Y,X,4 650 BHX<br>670 BHX<br>670 DHLL HCHAR(1,3,32,3)<br>620 DHLL HCHAR(1,3,32,3)<br>620 DHLL HCHAR(1,3,32,3)<br>720 FBR IER (10,18)<br>720 RS-ABS-SIR(1,15+4,85,1<br>730 NGLL HCHAR(1,15+4,85,1<br>750 NGLL HCHAR(1,15+4,85,1 770 LENI=LEN(CAR\$)<br>780 FOR lE=1 TO LENI

## Atterraggio

# *di Paolo Di Francescantonio - Brescia*

Questo programma trae origine da un noto videogame molto di moda anni fa nelle sale da gioco; lo scopo è quello di riuscire ad effettuare un perfetto atterraggio con una astronave. Appena eseguito il RUN, sul video appariranno, sul fondo di un cielo stellato (la posizione delle stelle è casuale e varia di volta in volta), alcune montagne con qualche zona pianeggiante su cui è possibile atterrare. Le piste di atterraggio sono sempre cinque e si riconoscono facilmente perché sono piatte. Appare inoltre, nella parte superiore dello schermo, un'astronave alla quale è stata assegnata una velocità iniziale casuale. La velocità verticale è visualizzata in alto a sinistra dello schermo mentre a destra viene mostrata la quantità di carburante ancora disponibile (inizialmente 400 litri).

Lo scopo del gioco è quello di riuscire ad atterrare su una di queste zone pianeggianti con velocità verticale minore o uguale a 15 m/s consumando la minor quantità possibile di carburante. Al termine della partita, se l'atterraggio è riuscito, viene assegnato un punteggio dipendente dalla velocità di atterraggio, dal carburante rimasto e dalla difficoltà della pista su cui si è atterrati (ognuna delle cinque piste ha un diverso coefficiente di difficoltà).

Il programma ha memorizzati al suo interno cinque diversi sfondi per l'atterraggio, alcuni facili, altri più difficili, che vengono scelti casualmente; ognuno di questi sfondi prevede cinque piste di atterraggio per un totale di venticinque possibilità.

Se non viene impartito nessun comando l'astronave è soggetta ad una accelerazione di 10m/s. Ad ogni spostamento dell'astronave si sente un rumore acuto. L'uso dei

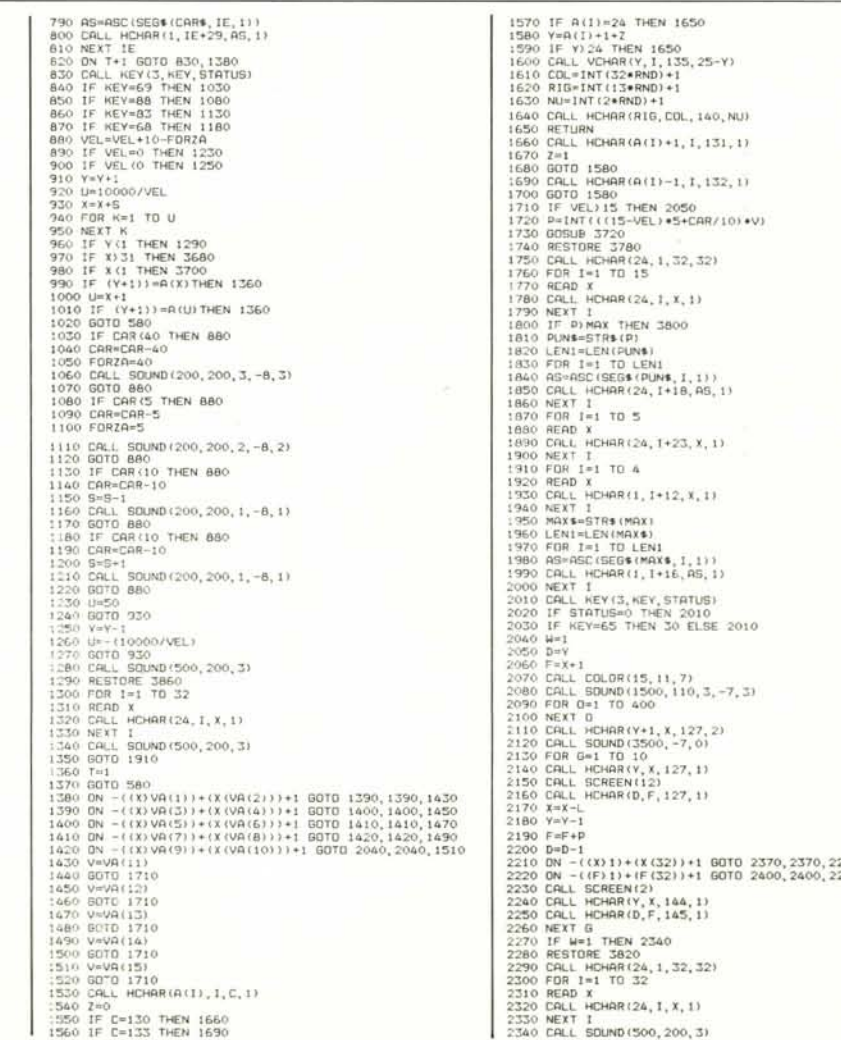

#### *SO/lIVore TI-99j4A*

tasti è il seguente: E per decelerare di 40 m/s con un consumo di carburante di 40 litri, X per decelerare di 5 m/s con un consumo di carburante di 5 litri, S per accelerare a sinistra di 10 m/s con relativo consumo di IO litri, D per accelerare a destra di lO m(s sempre con un consumo di lO litri di carburante. Da notare che i comandi non vengono ovviamente eseguiti se il carburante disponibile è minore di quello richiesto e che alla decelerazione ottenibile con i tasti E e X va aggiunta l'accelerazione di gravità pari a lO m(s ottenendo, in definitiva, una decelerazione effettiva pari a 30 e -5 m(s rispettivamente.

Bisogna inoltre fare attenzione al fatto che una volta che l'astronave ha assunto una certa velocità laterale questa viene mantenuta fino a quando non si interviene nuovamente sui tasti S e D; supponiamo per esempio che l'astronave stia scendendo verticalmente; se premiamo il tasto S essa acquista una velocità laterale di 10 m(s (cioè ad ogni ciclo si sposta lateralmente di una colonna); a questo punto per far andare l'astronave a destra non è più sufficiente premere una volta sola D ma occorrerà premerlo due volte. Per essere sicuri che il comando venga eseguito bisogna mante-

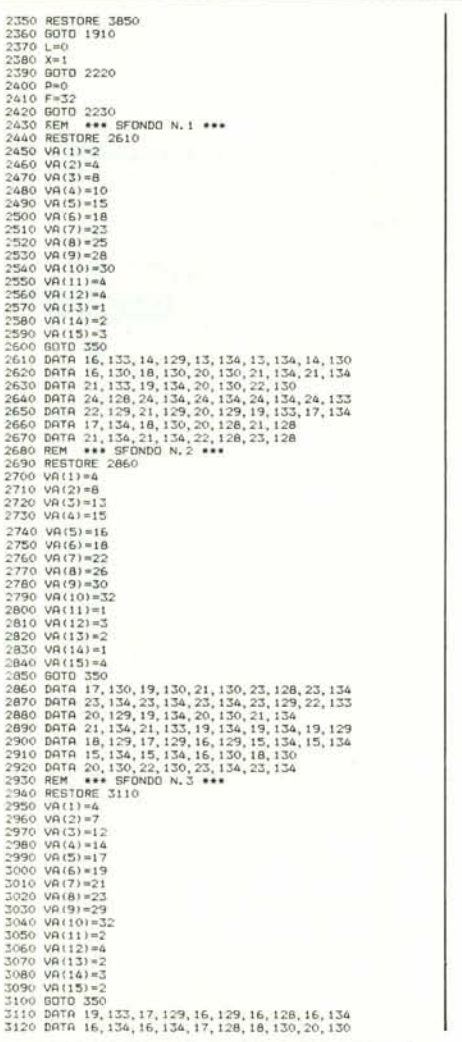

nere premuto il tasto desiderato fino a quando non si sente un rumore grave che segnala che il calcolatore ha recepito l'ordine.

## Precisazioni sulla velocità verticale e laterale

La parola velocità è stata usata fino ad ora in modo alquanto improprio. Infatti quella che abbiamo chiamato "velocità dell'astronave" non corrisponde all'effettiva velocità, così come comunemente viene intesa. Ciò è dovuto al fatto che l'elaboratore non calcola la posizione dell'astronave nell'istante successivo in base alla posizione attuale e alla velocità; se si fosse fatto cosÌ si sarebbe perso quel minimo d'illusione sulla continuità del moto dell'astronave. Il calcolatore, in realtà, opera nel modo che segue: supponiamo che attualmente l'astronave si trovi in una certa riga, nell'istante successivo essa si sposterà qualunque sia la sua velocità discendente (o ascendente) alla riga immediatamente inferiore (o superiore); cosi facendo si riesce a dare un'illusione di continuità del moto dell'astronave. A questo punto però per non rendere completamente fittizia la "velocità dell'astronave" si è fatto uso di un

3130 DATA 22, 130, 24, 128, 24, 134, 24, 135<br>3140 DATA 24, 133, 22, 133, 20, 133, 17, 13<br>3150 DATA 18, 128, 13, 130, 20, 134, 20, 131<br>3160 DATA 12, 130, 23, 129, 22, 129, 21, 13<br>3190 AEM \*\*\* SFONDO N.4 \*\*\*<br>3190 AEMTORE 336 3200 VA(1)=0<br>3210 VA(2)=3<br>3230 VA(4)=8<br>3230 VA(4)=8<br>3240 VA(6)=13<br>3250 VA(8)=22<br>3220 VA(8)=22<br>3280 VA(10)=31 3300 WA(11)-2<br>3320 WA(13)-2<br>3320 WA(13)-3<br>3320 WA(14)-3<br>3320 WA(14)-3<br>3320 WA(14)-3<br>3320 MB(16)-4<br>3320 MB(16)-4<br>3320 MB(16):34, 154, 154, 154, 17, 130, 19, 12<br>3300 MB(16):34, 15, 133, 19, 133, 17, 123, 17, 12<br>3400 MB(16):3 3460 VR(1)=3<br>
3460 VR(2)=1<br>
3460 VR(2)=1<br>
3460 VR(3)=12<br>
3460 VR(4)=15<br>
3460 VR(4)=15<br>
3500 VR(4)=22<br>
3500 VR(4)=22<br>
3500 VR(4)=22<br>
3500 VR(4)=27<br>
3500 VR(4)=27<br>
3500 VR(4)=2<br>
3560 VR(4)=2<br>
3560 VR(4)=2<br>
3500 VR(4)=2<br>
350 3710 5010 380<br>3720 CALL SOUND(300, 256, 3)<br>3720 CALL SOUND(200, 256, 3)<br>3740 CALL SOUND(200, 290, 3)<br>3750 CALL SOUND(200, 310, 3)<br>3750 CALL SOUND(500, 256, 3)<br>3760 DATA 56, 82, 63, 86, 79, 44, 72, 65, 7<br>3760 DATA 56, 82, 6 3810 60T0 1810<br>3820 60T0 1810 5, 73, 32, 65, 84, 84, 69, 82, 82, 65, 84<br>3820 60T0 79, 32, 84, 82, 79, 80, 80, 79, 32, 86, 69, 76<br>3840 60T0 77, 65, 88, 61<br>3860 60T0 77, 65, 73, 32, 83, 85, 80, 69, 82, 65, 84, 75<br>3860 60T0 7 ciclo di ritardo per far sì che il tempo che essa impiega per spostarsi di una riga vari a seconda della velocità reale. Quindi se è vero che qualunque sia la velocità dell'astronave questa si sposta sempre di una riga, è anche vero che l'intervallo di tempo che intercorre tra due spostamenti è funzione della velocità stessa. A differenza di altri giochi di simulazione questo programma prosegue (ossia l'astronave continua a scendere) anche se non viene premuto nessun tasto; ne consegue il fatto che il giocatore non ha a disposizione tutto il tempo che vuole per scegliere quale tasto premere, ma che deve agire in tempo reale. Per ottenere tale effetto si è fatto uso di una CALL KEY passante, ossia non seguita dalla solita istruzione di controllo della variabile dello status, ed è quindi ovvio che il comando viene recepito solo se il tasto è premuto durante l'esecuzione della CALL KEY; a tale scopo un suono grave indica il momento in cui il comando stesso viene eseguito.

Terminiamo la descrizione di "Atterraggio" facendo notare che se l'astronave esce lateralmente dal video (senza essersi prima schiantata su di una montagna) essa riappare dalla parte opposta. Al termine di una manche potrete iniziarne un'altra semplicemente premendo il tasto A.

### Analisi del listato

Ci limiteremo a descrivere il modo in cui sono memorizzati ed ottenuti i cinque sfondi di gioco poiché il resto del programma pur essendo alquanto lungo non presenta eccessive difficoltà di interpretazione. Gli sfondi sono definiti a partire dalla linea 2430 fino alla 3670; i dati che permettono la loro visualizzazione sullo schermo sono inseriti nei quindici elementi del vettore VA e nelle istruzioni DATA immediatamente successive. Le cinque zone in cui si può atterrare sono stabilite tramite i registri da 1 a 10 accoppiati due a due, ossia VA (l) e VA (2) delimitano la colonna di partenza e di arrivo della prima pista, VA (3) e VA (4) quelle della seconda e così via. Gli elementi da VA (Il) a VA (15) contengono invece i coefficienti di difficoltà di ognuna delle cinque zone di atterraggio in ordine progressivo da sinistra a destra. Le relative istruzioni DATA permettono di memorizzare le forme delle montagne, vediamo come: i caratteri impiegati sono quelli aventi il codice ASCII compreso tra 128 e 134, nella DATA vengono posti in ordine sequenziale per ognuna delle 32 colonne i seguenti dati:

a) Riga in cui deve essere stampato il carattere (il programma provvede automaticamente a riempire tutti i caratteri sottostanti).

b) Codice ASCII del carattere che si vuole stampare.

Da notare infine che i caratteri 130-131 e 132-133 vengono sempre usati accoppiati e che sarà sufficiente indicare il codice 130 per la prima combinazione e 133 per la seconda.